# Хакери и RPC, DCOM и ActiveX<br><sup>вес</sup> RPC

В **RPC** се поддържат **<sup>2</sup>**типа **handles: binding** <sup>и</sup> **context.** Вторите са подобни на **cookies ,** съхраняват се <sup>в</sup> клиента <sup>и</sup> се изпращат заедно <sup>с</sup> всяка заявка към сървъра**.**

### Заплахите <sup>в</sup> **RPC** идват от**:**

- **1.** хакер изпраща **"malformed"** данни към **RPC end-point,** те не се отработват правилно**,** което води до някакъв срив**;**
- **2.** незащитени данни се движат от**/**към сървър <sup>и</sup> хакер успява да прихване пакет <sup>и</sup> го разгледа**;**
- **3.**хакер прихваща незащитени данни <sup>и</sup> ги модифицира**.**

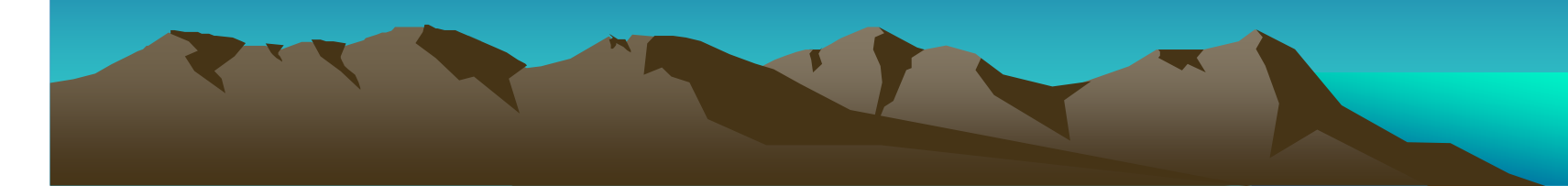

### Защити**:**

 **\*** ползвайте **/robust MIDL** ключ на компилатора <sup>в</sup> **Windows <sup>2000</sup>**<sup>и</sup> нагоре**.**  Добавя **run-time checking** към пристигащите <sup>в</sup> сървър пакети **"Any malformed packet is rejected by the RPC marchaling engine"**

**\*** ползвайте атрибут **[range]** <sup>в</sup> **IDL** файл за управление размерността на уязвими параметри или полета**.:**

**void Message([in, range(0,1023)] long lo, [in, range(0,1023)] long hi, [size\_is(lo, hi)] char \*\*ppData);\*\*\*\*** използва се съвместно <sup>с</sup> **/robust**

**\*** изисквайте автентикация при свързване**.** Или поне при работа <sup>с</sup> важни данни**.** Това изисква добавен код <sup>и</sup> <sup>в</sup> кл**.** <sup>и</sup> <sup>в</sup> сървъра настройки <sup>в</sup> клиента

**status = RpcBindingSetAuthInfo( phone\_Handle,**

**…, RPC\_C\_AUTHN\_LEVEL\_PKT\_PRIVACY,RPC\_C\_AUTHN\_GSS\_NEGOTIATE,….);**

### Аргумент **AuthnLevel (RPC Security Setting Levels):**

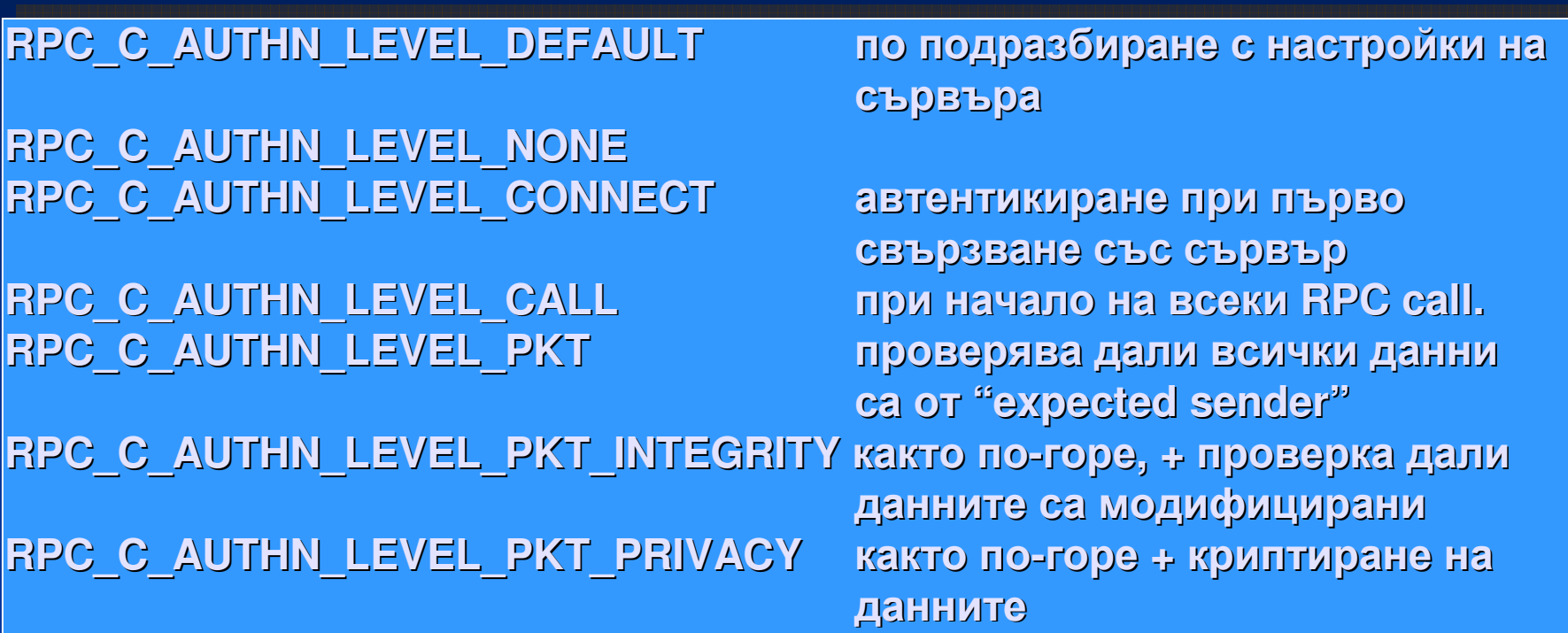

следователно <sup>е</sup> възможно автентикация **<sup>+</sup>**интегритет **<sup>+</sup>**защита **(**инф**.** за идентитета се добавя към **binding handle,** който се предава **<sup>I</sup>** параметър при всяко **RPC** повикване**. )**

настройки <sup>в</sup> сървъра**:**

за да можете да анализирате **client connection&security settings,** следва да се инсталира **authentication handler** <sup>и</sup> <sup>в</sup> сървъра**:**

**status = RpcServerRegisterAuthInfo( .., RPC\_C\_AUTHN\_GSS\_NEGOTIATE,….);**

параметърът определя как се автентикира клиента**.**

Сървърът извлича клиентската инф**.** за автентикиране**,** защита <sup>и</sup> <sup>т</sup>**.**н**.** от **cli**е**nt binding handle** <sup>с</sup> **RpcBindingInqAuthClient()** разположена <sup>в</sup>отдалечената процедура**: // RPC** сървърна <sup>ф</sup>**-**ия <sup>с</sup> проверки **void Message( handle\_t hPhone, unsigned char \*szMsg) {DWORD dwAuthn;RPC\_AUTHN\_HANDLE hPrivs;**

> **RPC\_STATUS status = RpcBindingInqAuthClient( hPhone, &hPrivs, &dwAuthn,…);**

**if(status != RPC\_S\_OK) {**

**printf("… ); RpcRaiseException(ERROR\_ACCESS\_DENIED);}**

**//** проверка за ниво **if( dwAuthn < RPC\_C\_AUTHN\_LEVEL\_PKT) {….. } //** за да се обработят данните по идентичността на **//** свързания клиент**,** за кратък период**,** идентичността му **//** се **"**възприема**"** от сървъра <sup>с</sup> функцията**: // RPC\_STATUS RPC\_ENTRY RpcImpersonateClient(// RPC\_BINDING\_HANDLE BindingHandle);**

**if(RpcImpersonateClient(.. ) != RPC\_S\_OK) {..}GetUserName( szName…); // RpcRevertToSelf() end impersonation and reestablish process // security identity.**

**RpcRevertToSelf();}**

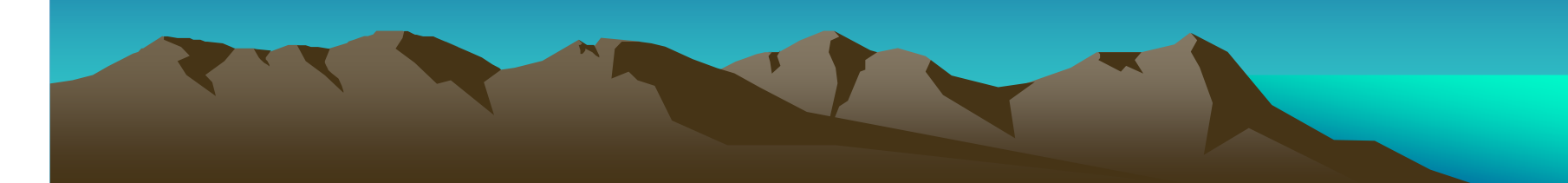

### използвайте **[strict\_context\_handle]**атрибут <sup>в</sup> **ACF** файл

за случаите когато **1 context handle** се ползва <sup>с</sup> **> 1** интерфейси**.**  Той се предава при първото повикване на интерфейсен метод <sup>и</sup> не <sup>е</sup> допустимо да се приема при повиквания за методи от друг интерфейс**.**  Ето пример на опасен код**:**

## В **IDL** файла

**{**

**interface PrinterOperations typedef context\_handle void \*PRINTER\_CONTEXT; void OpenPrinter([in, out] PRINTER\_CONTEXT \*ctx);void UsePrinter( [in] PRINTER\_CONTEXT ctx);**

### **interface FileOperations{**

**………….}**

**………….}**

 **typedef context\_handle void \*FILE\_CONTEXT; void OpenFile([in, out] FILE\_CONTEXT \*ctx);void UseFile( [in] FILE\_CONTEXT ctx);**

Ако хакер използва **printer context** във файлов интерфейсен метод**,** той вероятно ще срине **RPC** сървъра поради грашка <sup>в</sup> преобразуването**:**

**void UseFile(FILE\_CONTEXT ctx) { CFileManipulator cFile = (CFileManipulator\*) ctx; ………. }**

Това хакерът ще постигне така**: void \*ctxAttacker; OpenPrinter(&ctxAttacker); UseFile(ctxAttacker); //** всъщност се изпраща **PRINTER\_CONTEXT** За да се избегне това**,** <sup>в</sup> **ACF** файла**:**

**[ explicit\_handle, strict\_context\_handle]interface PrinterOperations{}interface FileOperations{}**

Тогава **RPC runtime** ще проверява дали всеки **context handle** подаван на **PrinterOperations** <sup>е</sup> създаден от **PrinterOperations** <sup>и</sup> същото за **FileOperations**

•не разчитайте на информацията от **context handles,** който може по някакъв начин да <sup>е</sup> прихванат <sup>и</sup> дори да <sup>е</sup> криптиран **(**<sup>т</sup>**.**е**.** неразбираемза хакера**)** да се използва за вредни действия**.**

**\*** някои продукти тестват правата при пръв достъп <sup>с</sup> **context handle** <sup>и</sup> приемат**,** че всички следващи повиквания от същия **handle** имат същата идентичност**.** Тествайте правата непосредствено преди всяка важна операция <sup>и</sup> то по всякакъв друг **,** допълващ начин **(**освен **context handle info).**

**\* RPC** се старае да гарантира **context handle** <sup>в</sup> рамките на **<sup>1</sup>**мрежова сесия **(** това зависи доколко мрежовия транспорт може да гарантира идентитета <sup>в</sup> рамките на сесия**),** но **RPC** не гарантира **context handle** идва от **1 security session.** Там <sup>е</sup> уязвимостта за атаки**.**

### използвайте **security callback RPC** функции

 **RpcServerRegisterIf2()** или **RpcServerRegisterIfEx()** вместо **RpcServerRegisterIf()** за повишаване защитата при **RPC** повиквания**.** <sup>С</sup> тях регистрирате <sup>ф</sup>**-**ия <sup>в</sup> **RPC** сървъра**,** като указвате име на <sup>ф</sup>**-**ия викана от **RPC runtime,** която проверява дали клиентът има права да повика **RPC** <sup>ф</sup>**-**ията от този интерфейс**.** Кодът позволява клиент да се свърже само при **RPC\_C\_AUTHN\_LEVEL\_PKT** или по**-**голям**.** Пример на код**,** позволяващ свързване на клиент**,** само <sup>с</sup> определено ниво на сигурност**:**

#### **………..**

 **// security callback** ф**-**ията се вика когато **RPC** <sup>ф</sup>**-**ия <sup>е</sup> повикана **RPC\_STATUS SecurityCallBack( RPC\_IF\_HANDLE idIF, void \*ctx) {RPC\_AUTHZ\_HANDLE hPrevs;DWORD dwAuthn; RPC\_STATUS status = RpcBindingInqAuthClient( ctx, &hPrivs, &dwAuthn,…);if(status != RPC\_S\_OK) { /\* error \*/ ………}//** проверява нивото на достъп **if( dwAuthn < RPC\_C\_AUTHN\_LEVEL\_PKT) { /\* error \*/ ….}return RPC\_S\_OK;}………….**

**void main() {**

**…}**

**…………. status = RpcServerRegisterIfEx(…, SecurityCallBack);**

### Влияние на множество **RPC Servers** <sup>в</sup> общ процес

**RPC** <sup>е</sup> отделена **(**<sup>и</sup> неинформирана**)** от мрежовия протокол чрез който се вика**.**  Това има страничен ефект**:** ако **RPC** сървър <sup>е</sup> <sup>в</sup> общ процес <sup>с</sup> други **RPC** сървъри**,** всички те слушат по отделни протоколи**:**

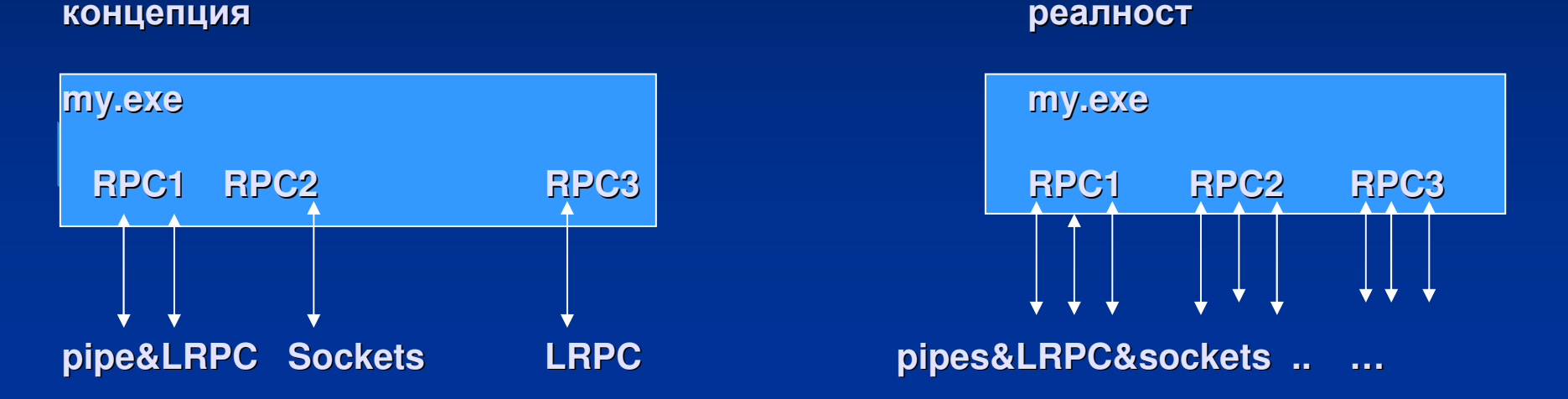

ако сте защитени при **LRPC,** това не значи че сте защитени <sup>и</sup> при канали или **sockets.**Следователно незащитен <sup>е</sup> <sup>и</sup> целия процес**.** Проверявайте по кой протокол <sup>е</sup> дошла заявката**:**

**RpcBindingToStringBinding()** <sup>и</sup> след това **RpcStringBindingParse(),** който отделя частите на **binding** низа <sup>и</sup> от тях можете да отделите името на протокола

### Сигурност <sup>с</sup> **DCOM**

 Той <sup>е</sup> обвивка на **RPC,** която цели да позволи **COM** повиквания да се изпълняват <sup>в</sup> мрежа**.**  Следователно всичко за **RPC** <sup>е</sup> валидно <sup>и</sup> тук**.**

**1.** Настройки на **COM** <sup>и</sup> **DCOM** на системно ниво **(Distributed COM Configuration Properties)** диалог или**Microsoft Management Console.**Позволяват настройки по достъпа на **COM** <sup>и</sup> **DCOM** обекти**:**

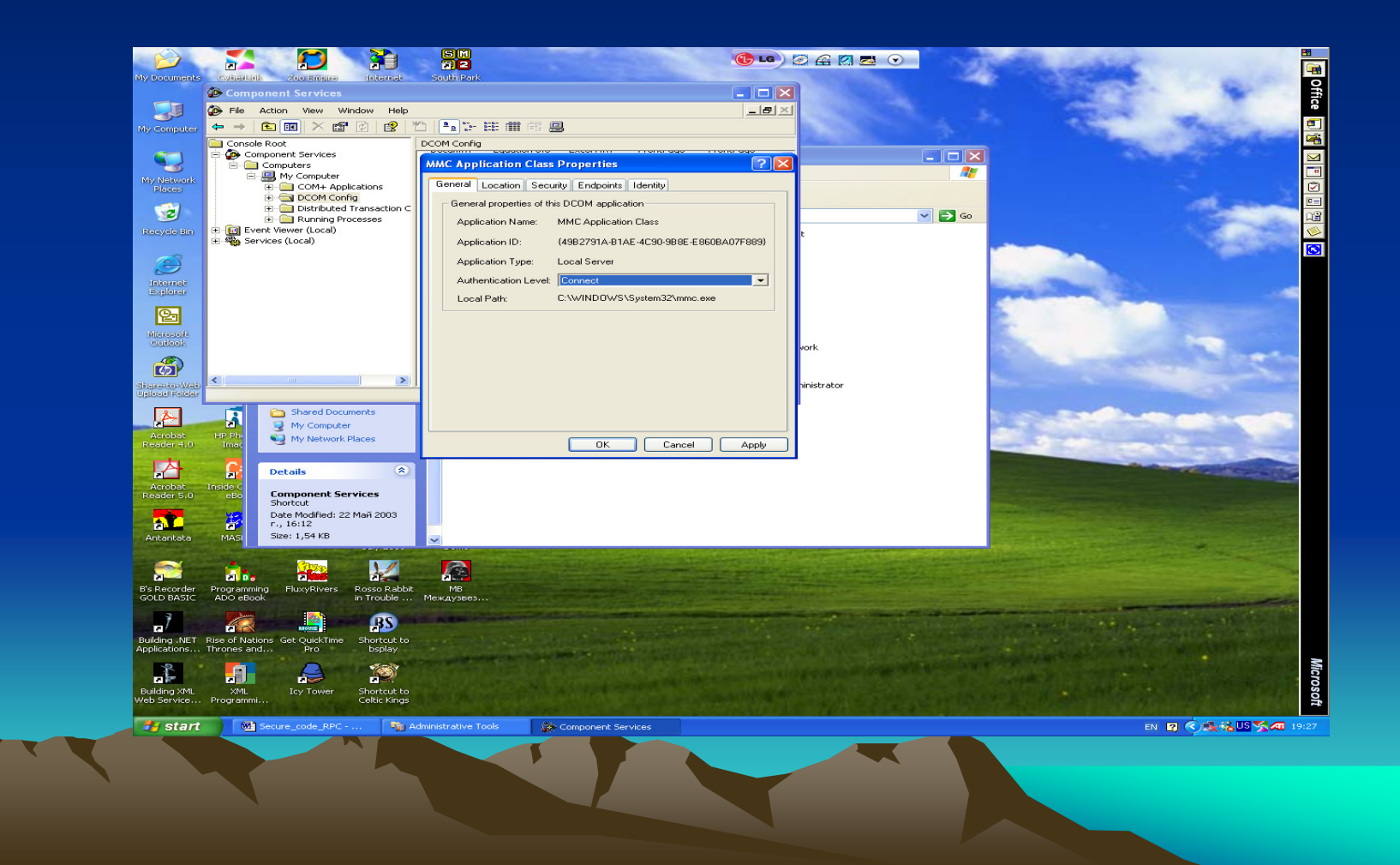

-**on/off** за всички компоненти

**-** разрешение за **COM Internet Service** за този компютър **(**позволяват **RPC** <sup>в</sup>**/**ху **HTTP)**

**- Authentication level** опция**:** същите като **RPC security level**

**- Provide additional security for reference tracking** опция**:** въвежда следене <sup>и</sup> забрана друг процес **(**хакер**)** да вика **IUnknown::Release()** за **COM** обекта**.**

**-** настройки на **access permissions** по отделни потребители **–** кои могат да пипат текущия **COM** обект**,** кои могат да стартират обект **(launch permissions),** кои могат да редактират **configuration** информация **(configuration permission)**

**-** кои протоколи се разрешават за **DCOM** да ги използва **(**както <sup>и</sup> кои портове**).**Определяне на портове облекчава настройките на **firewall (**ако **COM**ще преминава през защитна стена**) administrator.** Възможна <sup>е</sup> <sup>и</sup> настройка през **firewall** <sup>в</sup> която **connection** може да се създава <sup>в</sup> **<sup>1</sup>**посока**,** но не <sup>и</sup> <sup>в</sup> обратната**.**

**2.**Настройки на сигурността на ниво приложение В горните настройки на **Windows** <sup>в</sup> **Application Tab** <sup>е</sup> допустимо извършване на настройки на ниво приложение**.** Всички обекти <sup>в</sup> едно приложение **(**или един **DLL)** трябва да имат еднакви позволения**.** <sup>В</sup> противен случай **–** разделяне <sup>в</sup> отделни **dll** <sup>и</sup> тогава **DCOM** приложението ще се изпълнява при различни **user contexts.**

**3. DCOM Security** настройки **(**<sup>в</sup> клиент <sup>и</sup> <sup>в</sup> сървър**)** <sup>в</sup> кода **CoInitializesecurity() //** <sup>в</sup> кл <sup>и</sup> <sup>в</sup> сървър**.** Настройки на **:**

**-** кой има достъп до обект <sup>в</sup> сървъра**. (**Веднаж настроен**,** не може да се променя**);**

**-** ниво на защита **(RPC security settings levels);**

**IClientSecurity::SetBlanket() //** <sup>в</sup> клиент**. (**Позволява настройки на опции по **security** <sup>и</sup> то за отделен интерфейс**.)**

### Сигурност при **ActiveX** контролите

Могат да принесат големи вреди тъй като се вграждат <sup>в</sup> **HTML** <sup>и</sup> използват от скриптови езици**.** Тъй като **e-mail** клиенти позволяват изобразяване на **HTML** форматиран текст**,** то **ActiveX** могат да се съдържат <sup>и</sup> <sup>в</sup> тях **(**при определени настройки на на **mail application). Outlook <sup>2002</sup>**не допуска по подразбиране **ActiveX** като част от **mail.**

### Производителите на контроли ги маркират като**:**

**- safe for initialization (SFI):** При инстанцииране**,** контролът зарежда данни **(**локални или отдалечени**).** Ползва **IPersist** подобни интерфейси**.**Източниците на данни могат да са **"**несигурни**".** Ако <sup>е</sup> гарантирано **,** че не може да има проблеми <sup>с</sup> използваните данни **,**  говорим за **SFI** контрол

**- safe for Scripting(SFS):** Гарантирано <sup>е</sup> че вграждане <sup>в</sup> **script** код не може да генерира проблеми**,** дължащи се на контрола**.**

Пример за контрол който не <sup>е</sup> **SFS:**

Контрол от достоверен източник <sup>е</sup> предназначен за **download** от потребителите на сайта**.** Контролът има метод **Print()** за отпечатване на произволен файл на произволен принтер**.** 

Следователно той има достъп до ресурси на потребител <sup>и</sup> <sup>с</sup> него могат да се отпечатат **(** на чужд компютър**)** <sup>и</sup> разгледат файлове на **user,** без негово знание

Контрол**,** макар <sup>и</sup> **safe (**когато просто се използва от **user),** може да стане **unsafe,** когато <sup>е</sup> вкаран <sup>в</sup> автоматизация от **untrusted script or Web page. (**Напр**. Excel** <sup>е</sup> **trusted tool,** но чрез хакерски скрипт**,** могат да се използват негови **automation** <sup>ф</sup>**-**ии за изтриване на файл**,** например**)**

Как да маркирате контрола си като **SFI** или **SFS :**

**msdn.microsoft.com --> safe for scripting**

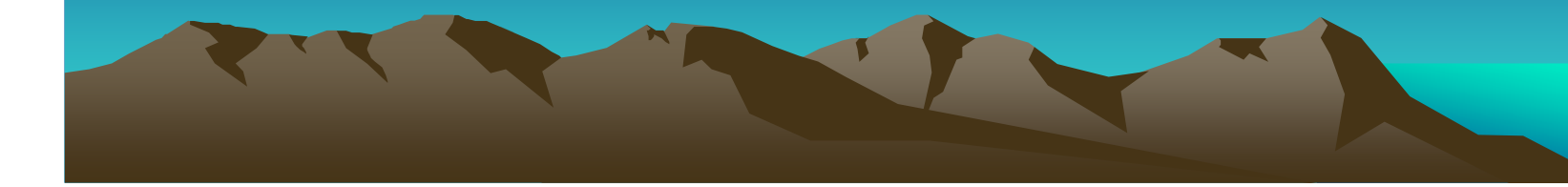

Кога контрол <sup>е</sup> **SFS** или **SFI:**

стартиране на файлове

Листвате всички **events, methods, properties** на контрола**.** Ако никое от

тях не**: -** прави достъп до информация от локалния компютър или мрежа

**(**особено <sup>в</sup> регистъра**); -** извлича <sup>и</sup> не работи <sup>с</sup> лична информация като **keys, passwords,** 

**documents;**

**-** модифицира или трие информация от локалния компютър или мрежа**;**

контролът може да се маркира като **SAFE.**

**-** изпълнява потенциално опасни системни повиквания**,** включително

**-** консумира значително време**,** ресурс**,** памет**,** дисково пространство**;**

Добре <sup>е</sup> <sup>в</sup> контрола да реализирате **IObjectSafety.** Той позволява

**-** може да срине хоствалото <sup>я</sup> приложение**;**

контейнерът **(**напр**. IE)** да разпита вашия обект за **safety**

Добре <sup>е</sup> да ограничите възможността вашия контрол да може да се вгражда <sup>в</sup> **script** само от определен **(**доверен **)** домейн**. (** Напр**.** да се ползва само от **web** страници на **myshopping.com** домейн**.)**

### това може да се направи**:**

**-** <sup>с</sup> реализация на **IObjectWithSite ,** който има метод **SetSite(),** викан отконтейнера **(**напр**. IE** го вика**)** <sup>и</sup> връща указател към **IUnknown** на контейнера**.** 

**-** Чрез него можете да направите нужния анализ**. pUnk-->QueryInterface(IID\_IServiceProvider, &pSP);pSP-->QueryService(IID\_IWebBrouser2, &pWB);pWB-->getLocationURL(bstrURL);**

**-** определяте <sup>в</sup> кода си дали **bstrURL** <sup>е</sup> името на доверения **URL.** Тук има следната хитрост**:** хакерът може да <sup>е</sup> маскирал името на сървъра си **: www.myshopping.com.foo.com!!!** В **Wininet.dll** има експортирана функция **InternetCrackUrl(),** която взима правилния **host name** от **URL.**

### Достъпна <sup>е</sup> библиотека **SiteLock**

**http://msdn.microsoft.com/downloads/samples/internet/components/sitelock/default.asp**

разработена през **2003,** която позволява създаване на сигурни **ActiveX**контроли за **Web sites.** 

Там има функции за ограничаване достъпа до контрола само до списък от домейни**,** което затруднява хакери да ползват контрола за вредни цели**.** 

Има функции**,** позволяващи контролът да изглежда <sup>и</sup> се държи по различен начин <sup>в</sup> различни домейни <sup>и</sup> др**.**

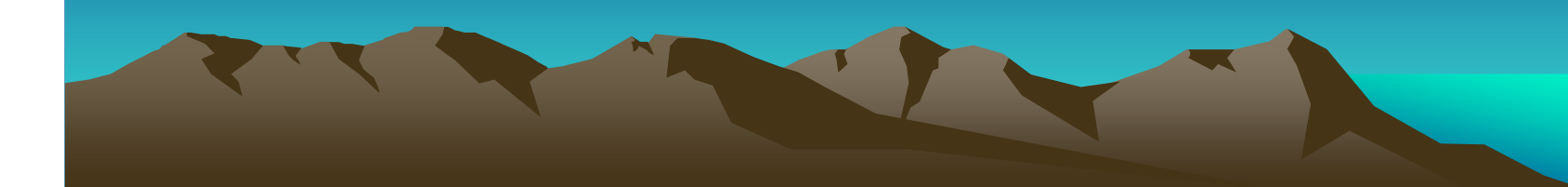